## Pdf plugin for google chrome missing

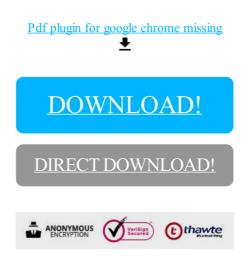

DOWNLOAD!

DIRECT DOWNLOAD!